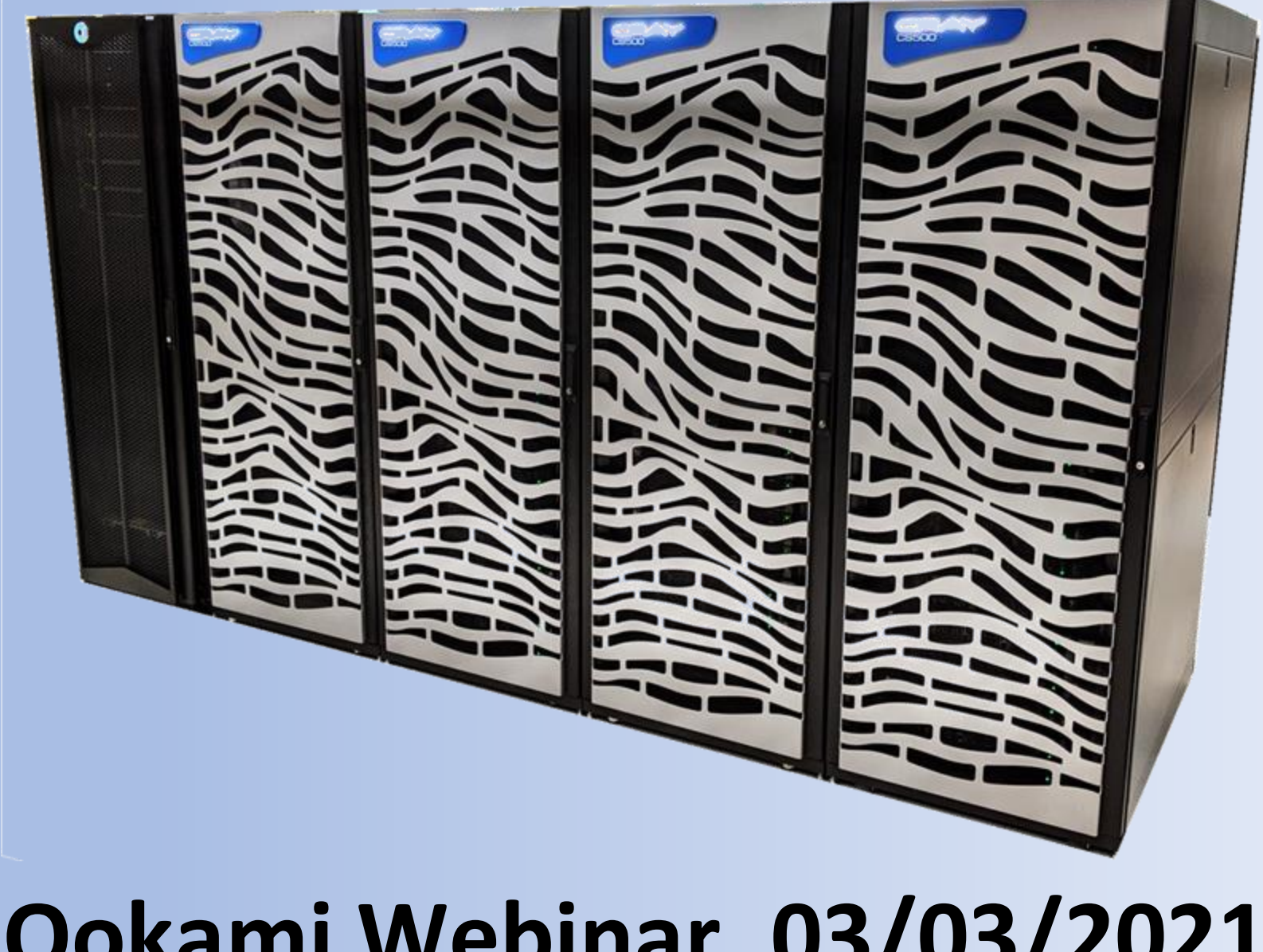

# **Ookami Webinar, 03/03/2021**

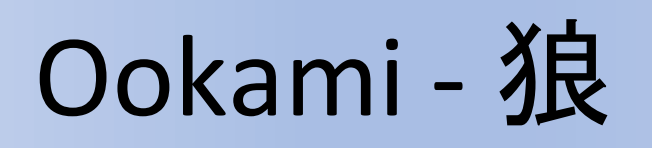

- Ookami is Japanese for wolf
	- Homage to the origin of the processor and the Stony Brook mascot
- A computer technology testbed supported by NSF
- Available for researchers worldwide

(excluding ITAR prohibited countries & restricted parties on the EAR entity list)

• Usage is free for non-commercial and limited commercial purposes

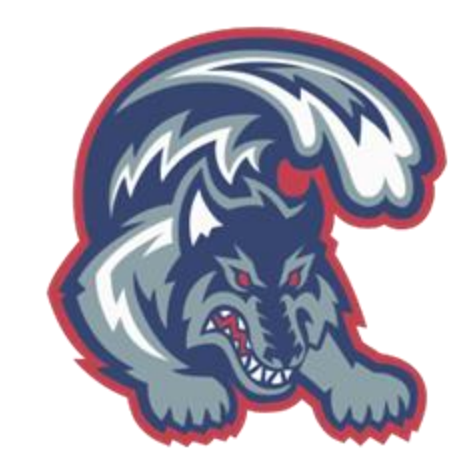

# What is Ookami

- 174 **A64FX** compute nodes each with 32GB of highbandwidth memory and a 512 Gbyte SSD
	- Same as in currently fastest machine worldwide, Fugaku
	- First deployment outside Japan
	- HPE/Cray Apollo 80
- •Ookami also includes:
	- 1 node with dual socket AMD Rome (128 cores) with 512 Gbyte memory
	- 2 nodes with dual socket Thunder X2 (64 cores) each with 256 Gbyte memory and 2 NVIDIA V100 GPU
	- Intel Sky Lake Processors (32 cores) with 192 Gbyte memory
- Delivers  $\sim$  1.5M node hours per year

# Fugaku #1 Fastest computer in the world

First machine to be fastest in all 5 major benchmarks:

- Green-500
- Top-500 415 PFLOP/s in double precision – nearly 3x Summit!
- HPCG
- HPL-AI
- Graph-500

#### <https://www.r-ccs.riken.jp/en/fugaku>

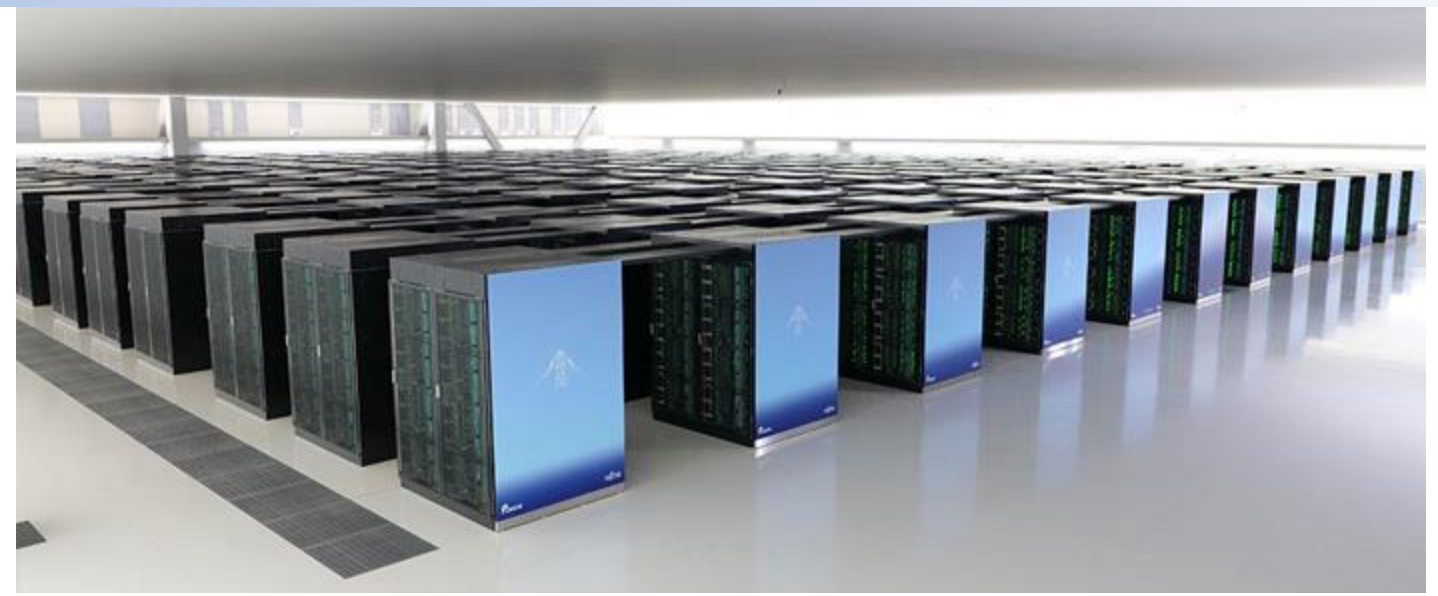

- 432 racks
- 158,976 nodes
- 7,630,848 cores
- 440 PF/s dp (880 sp; 1,760 hp)
- 32 Gbyte memory per node
- 1 Tbyte/s memory bandwidth/node
- Tofu-2 interconnect

# Benefits for users

- Access and evaluate state-of-the-art computing technology
- Conduct your own research on newest processors
- Port, tune, and optimize your code in preparation for a new generation of supercomputers
- Secure environment with system maintenance done by

the Ookami team

## Memory Statistics of Typical Jobs

2017 analysis of XSEDE workload revealed 86% of all jobs need less than 32 GB / node

These 86% of jobs correspond to 85% of the total XSEDE cpu-hour usage

Simakov, White, DeLeon, Gallo, Jones, Palmer, Plessinger,Furlani, "A Workload Analysis of NSF's Innovative HPC Resources Using XDMoD," arXiv:1801.04306v1 [cs.DC], 12 Jan 2018

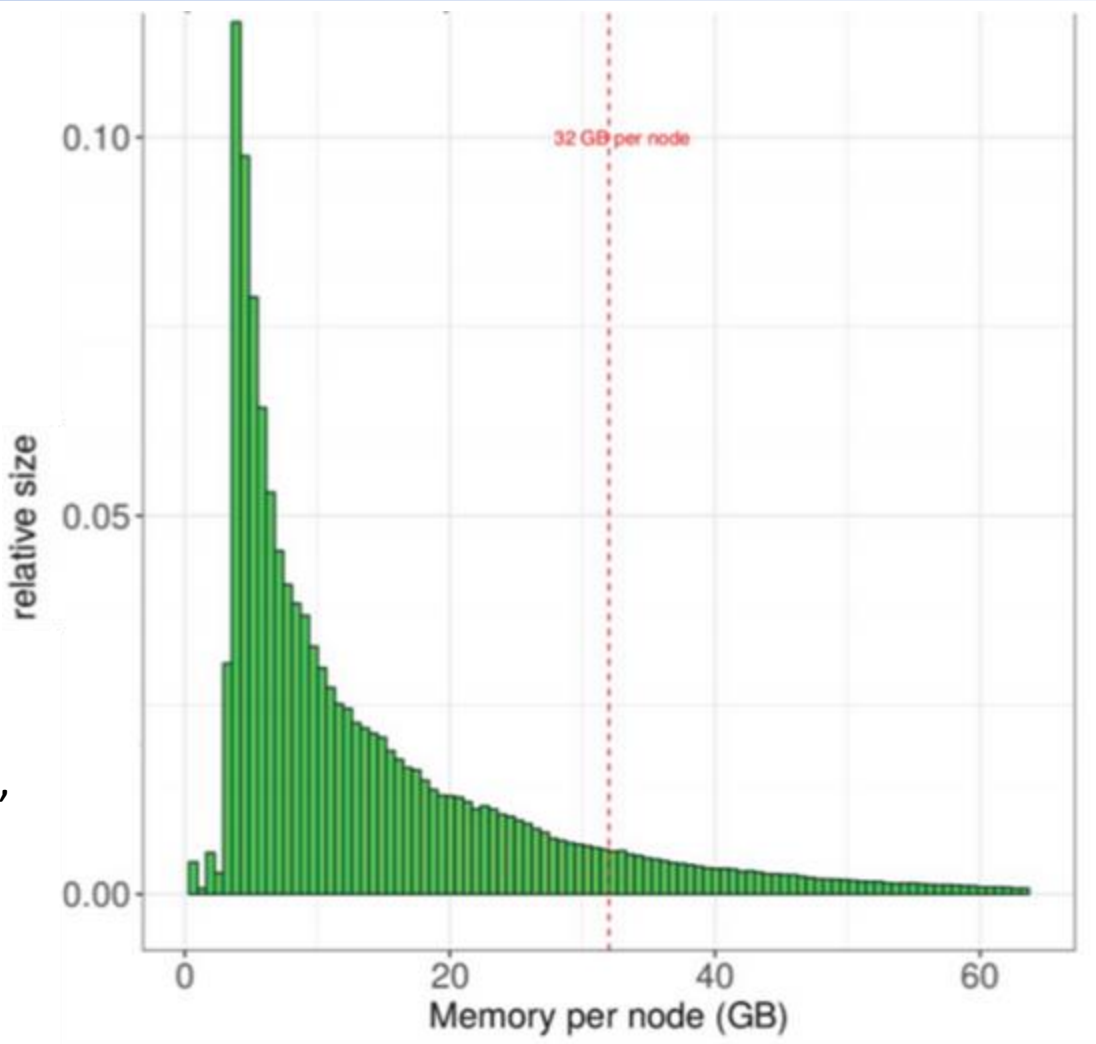

### A64fx at a Glance

- ARM V8 64-bit
- 512-bit SVE
- 48 compute cores
- 4 NUMA regions
- 32 (4x8) GB HBM @ 1 TB/s
- PCIe 3 (+ Tofu-3) network

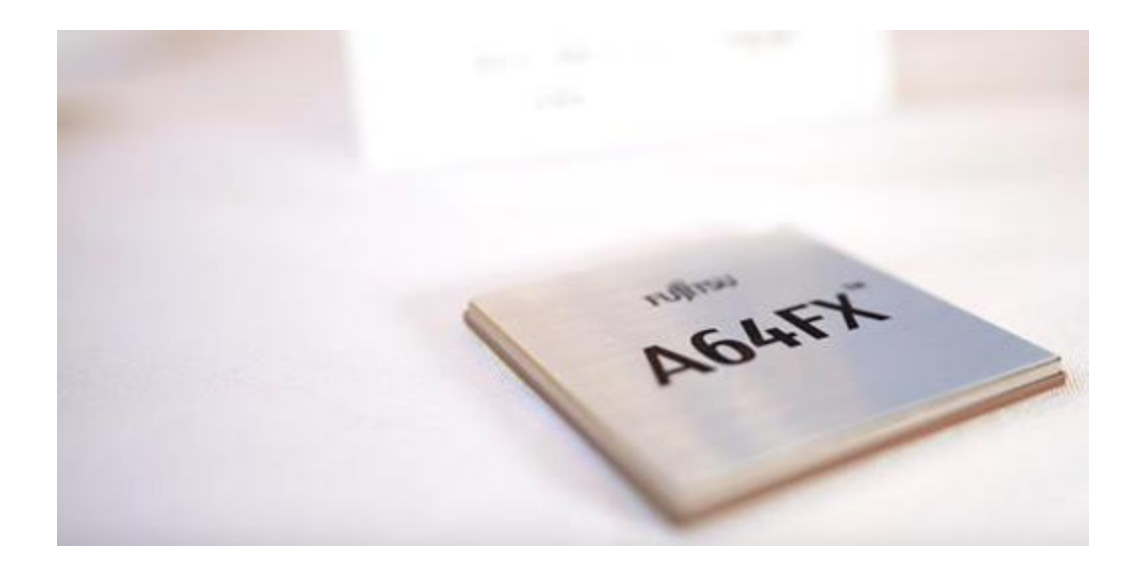

### **"Programmability of a CPU, performance of a GPU"** Satoshi Matsuoka (Head of RIKEN, home of Fugaku)

- Blazing fast memory
- Easily accessed performance
- New technology path to exascale

# A64fx NUMA Node Architecture

- Supports high calculation performance and low power consumption
- Supports Scalable Vector Extensions (SVE)
- **4 Core Memory Groups (CMGs)**
	- 12 cores (13 in the FX1000)
	- 64KB L1\$ per core
		- 256b cache line
	- 8MB L2\$ shared between all cores
		- 256b cache line
	- Zero L3\$
	- 8 GB HBM at 256GB/s Diagram is the "1000" chip.

http://www.jicfus.jp/jp/wp-content/uploads/2018/11/msato-190109.pdf

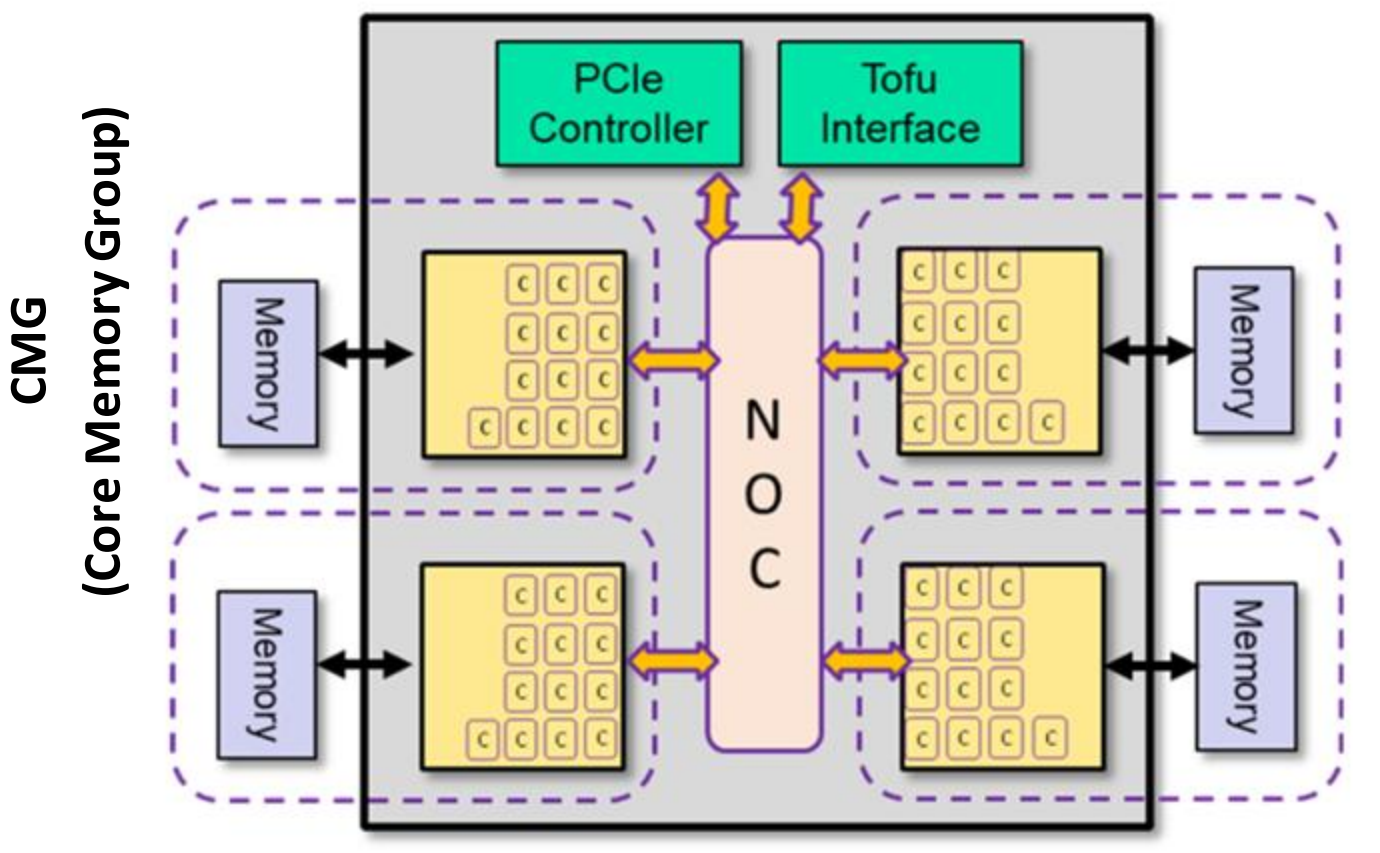

We have "700" chip, i.e. no assistant cores and no Tofu interface

# A64fx Core Memory Group

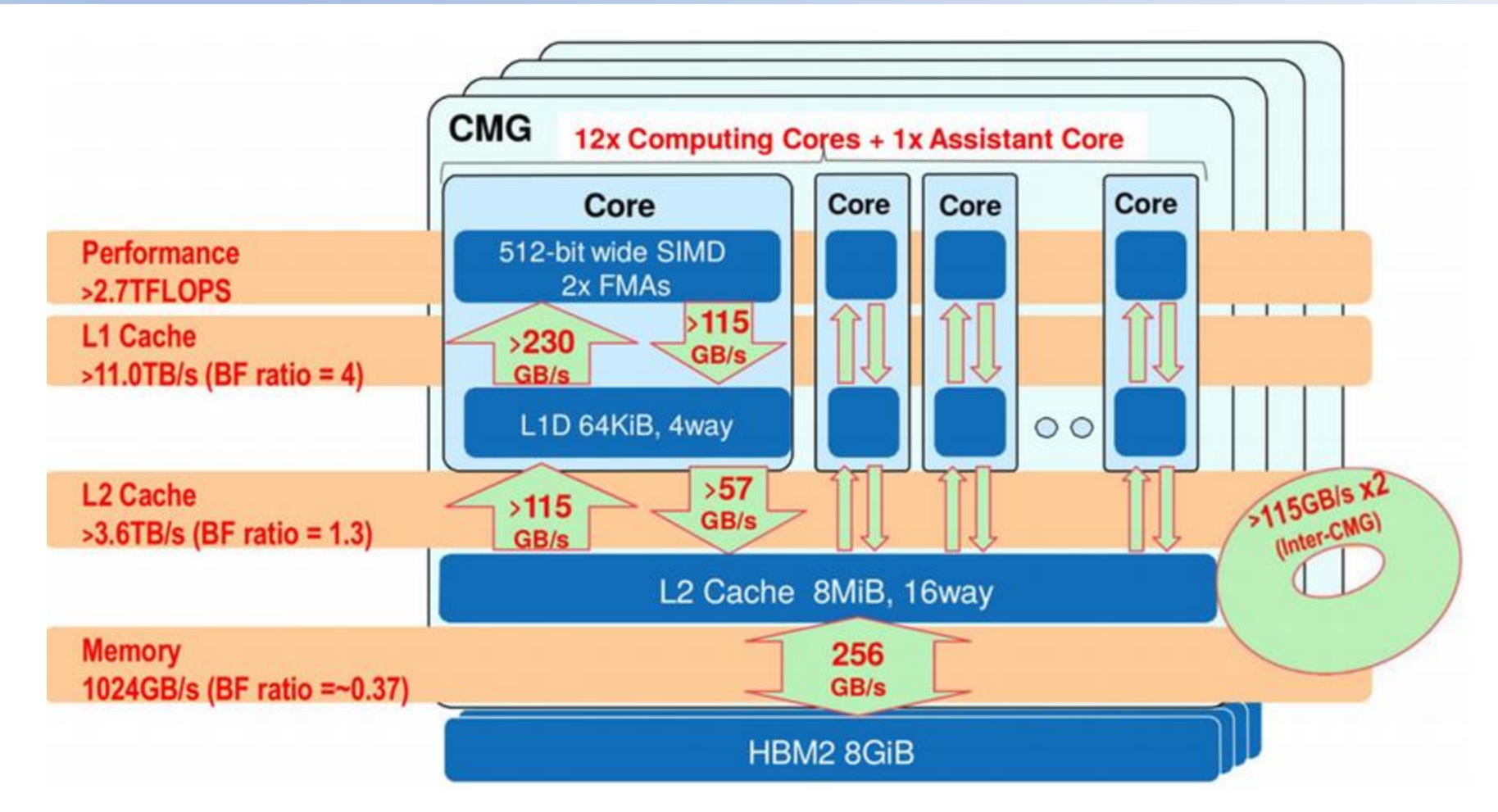

http://www.jicfus.jp/jp/wp-content/uploads/2018/11/msato-190109.pdf

# SVE (Scalable Vector Extensions)

- Enables Vector Length Agnostic (VLA) programming
	- VLA enables portability, scalability, and optimization
	- The actual vector length is set by the CPU architect
		- Any multiple of 128 bits up to 2048 bits
		- May be dynamically reduced by the OS or hypervisor
- Predicate-centric architecture
	- Predicates are central, not an afterthought
	- Support complex nested conditions and loops
	- Predicate generation also sets condition flags
	- Reduces vector loop management overhead
- SVE was designed for HPC and can vectorize complex structures
	- Gather-load and scatter-store; horizontal reductions
	- SVE begins to tackle traditional barriers to auto-vectorization
		- Software-managed speculative vectorization allows uncounted loops to be vectorized.
		- In-vector serialized inner loop permits outer loop vectorization in spite of dependencies.
- Support from open source and commercial tools

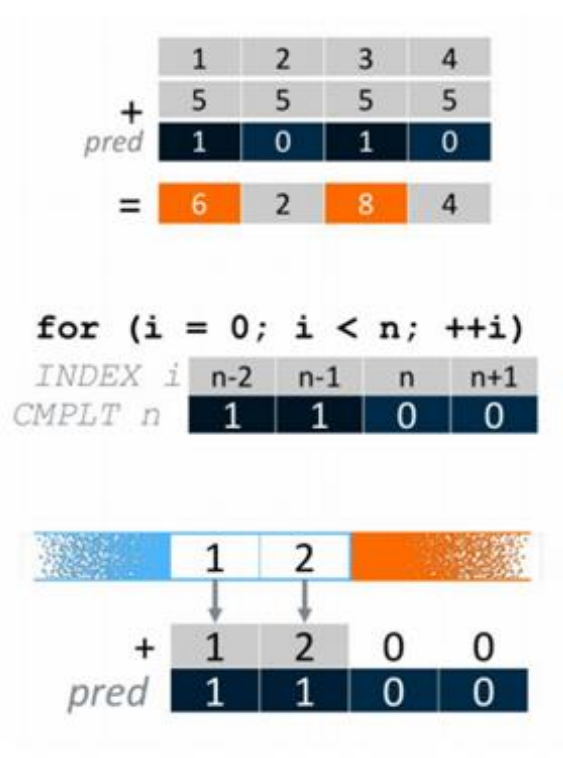

# SVE vs Traditional ISA

How do we compute data which has ten chunks of 4-bytes?

**Aarch64 (scalar)** ❑ Ten iterations over a 4-byte register

#### **NEON (128-bit vector engine)**

 $\Box$  Two iterations over a 16-byte register + two iterations of a drain loop over a 4-byte register

#### **SVE (128-bit VLA vector engine)**

❑ Three iterations over a 16-byte **VLA register** with an adjustable **predicate**

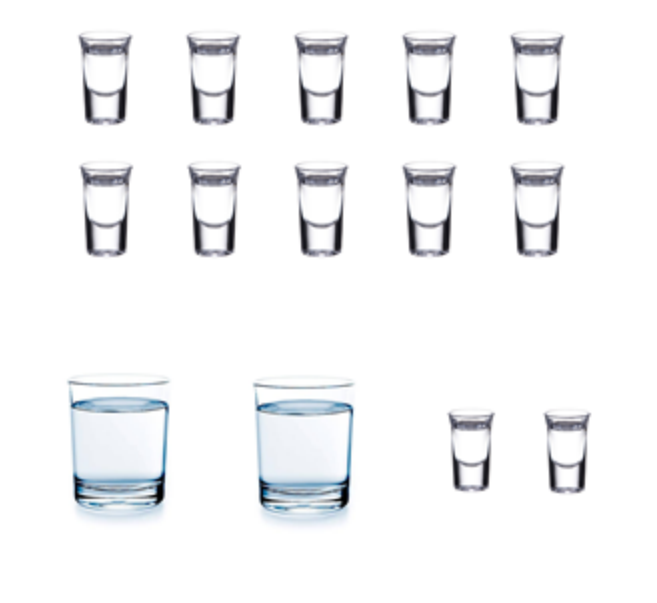

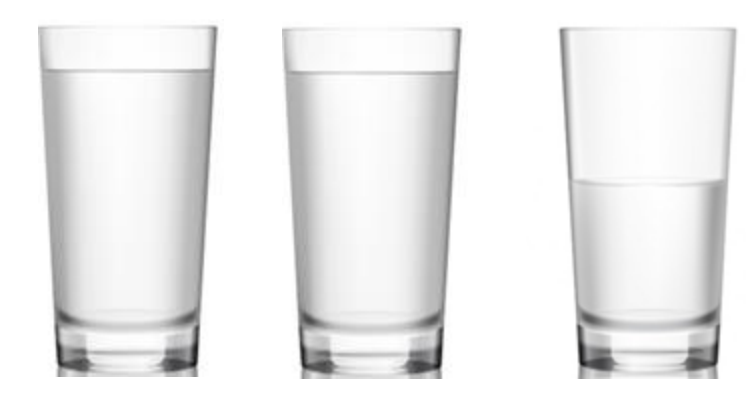

### Summarized

- SVE enables Vector Length Agnostic (VLA) programming
- VLA enables portability, scalability, and optimization
- Predicates control which operations affect which vector lanes
	- Predicates are not bitmasks
	- You can think of them as dynamically resizing the vector registers
- The actual vector length is set by the CPU architect
	- Any multiple of 128 bits up to 2048 bits
	- May be dynamically reduced by the OS or hypervisor
- SVE was designed for HPC and can vectorize complex structures
- Many open source and commercial tools currently support SVE

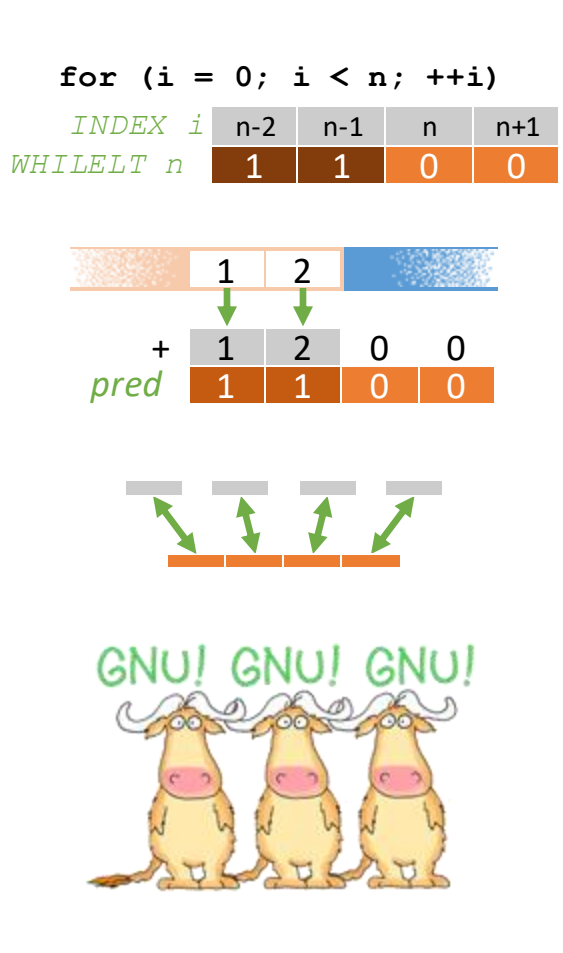

### What else

- Operating system is CentOS 8
- Module environment
- High-performance Lustre file system (~800TB of storage)
- Slurm workload manager
- Compilers: GNU, Arm, Cray, Nvidia, Fujitsu (soon)
- Continuous growing stack of preinstalled software
- Ticketing system for any kind of issues / questions /requests

# Modules

#### Continuously growing software stack managed through modules

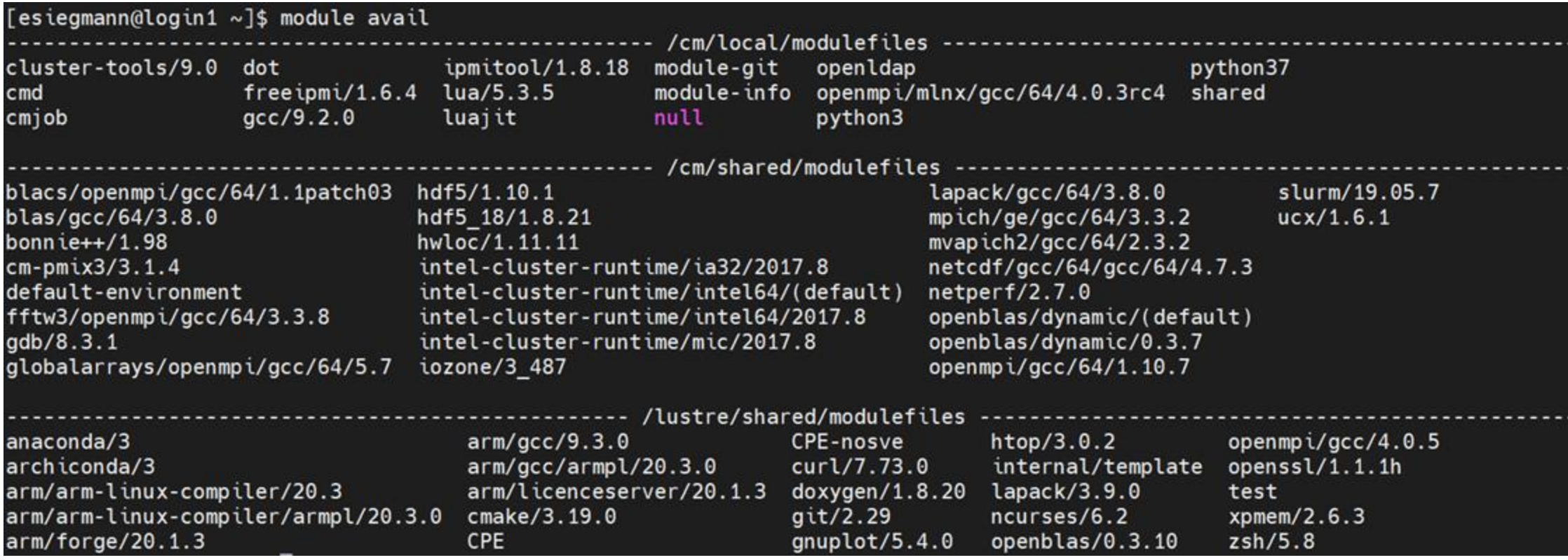

# Slurm

- Job scheduling system
- Queues jobs based on available resources, fair share policy
- Run jobs with
	- srun interactively
	- sbatch for batch processing

```
#SBATCH --job-name = my_job
#SBATCH --output=my_output.log
#SBATCH --nodes=1
#SBATCH --time=00:05:00
#SBATCH --partition=short
```

```
Module purge
module load moduleA
srun ./myprogram
```
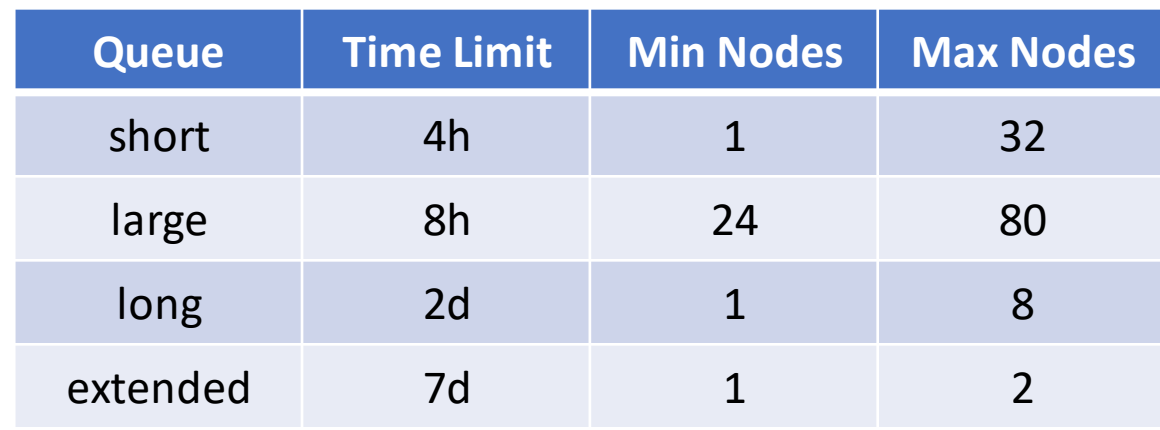

# Getting Started

• LINUX and MACOS:

SSH to Ookami: ssh -X [NetID@login.ookami.stonybrook.edu](mailto:NetID@login.ookami.stonybrook.edu)

• Windows :

Use MobaXterm

- DUO Authentication is used
- Directories:

/lustre/home/<my NetID> /lustre/scratch/<my NetID>

/lustre/projects/<projectname> shared directory

personal directories

### Use Case

• SWIM

The swim code is a finite-difference approximation of the shallowwater equations and is known to be memory bandwidth limited.

# Getting Accounts

- Getting access:
	- Create a project request and submit it through ticketing system:

[https://www.stonybrook.edu/commcms/ookami/support/faq/getting-a-project-on](https://www.stonybrook.edu/commcms/ookami/support/faq/getting-a-project-on-ookami.php)ookami.php

- If you are not affiliated to SBU: Fill a volunteer demographic form
- All members of a project will get accounts
- New members to an existing project can get accounts anytime

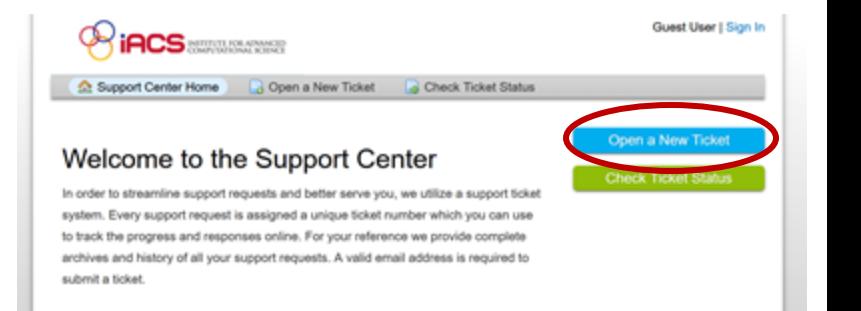

# Getting Accounts

- Submit a project request
	- Testbed:
		- Porting and tuning software
		- Benchmarking
		- Limited production calculations to demonstrate capability
		- Significantly less than 15,000 node hours per year
		- First two project years
	- Production:
		- Less than 150K node hours per year
		- Lower priority during the first two project years

# Get in Contact

- https://www.stonybrook.edu/ookami/
- Ticketing system: https://iacs.supportsystem.com/
	- Technical questions / issues
	- Project / account requests
- Ookami\_computer@stonybrook.edu
	- For general questions
- Bi-weekly Hackathon (Tue 10am noon, Thu 2 4pm)
- Slack Channel #OOKAMI